# 51单片机轻松入门 —基于STC15W4K系列

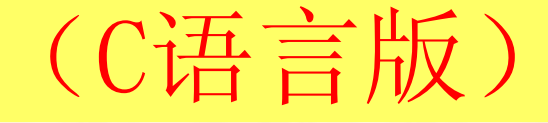

李友全 编著

2016年3月编辑整理(第15章) 联系方式: https://shop117387413.taobao.com QQ群:515624099(验证:STC15单片机)

### 第**15**章 步 进 电 机 测 试

步进电机特点 步进电机的**3**种励磁方式 步进电机驱动电路 步进电机驱动实例

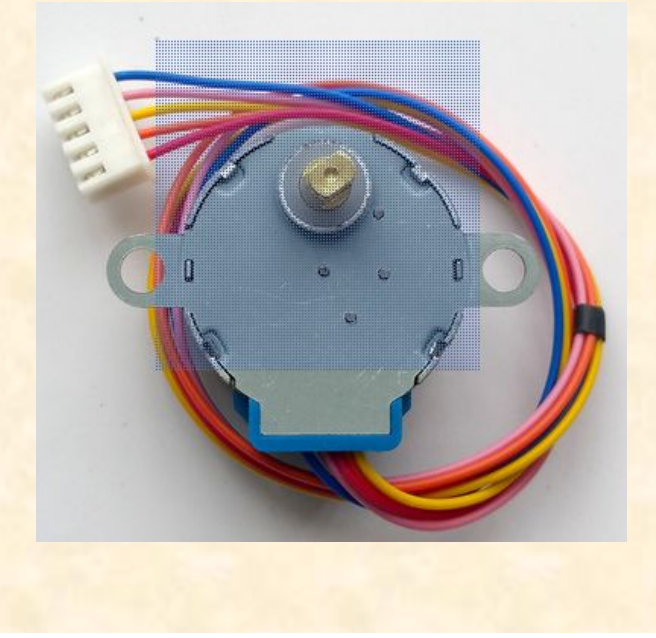

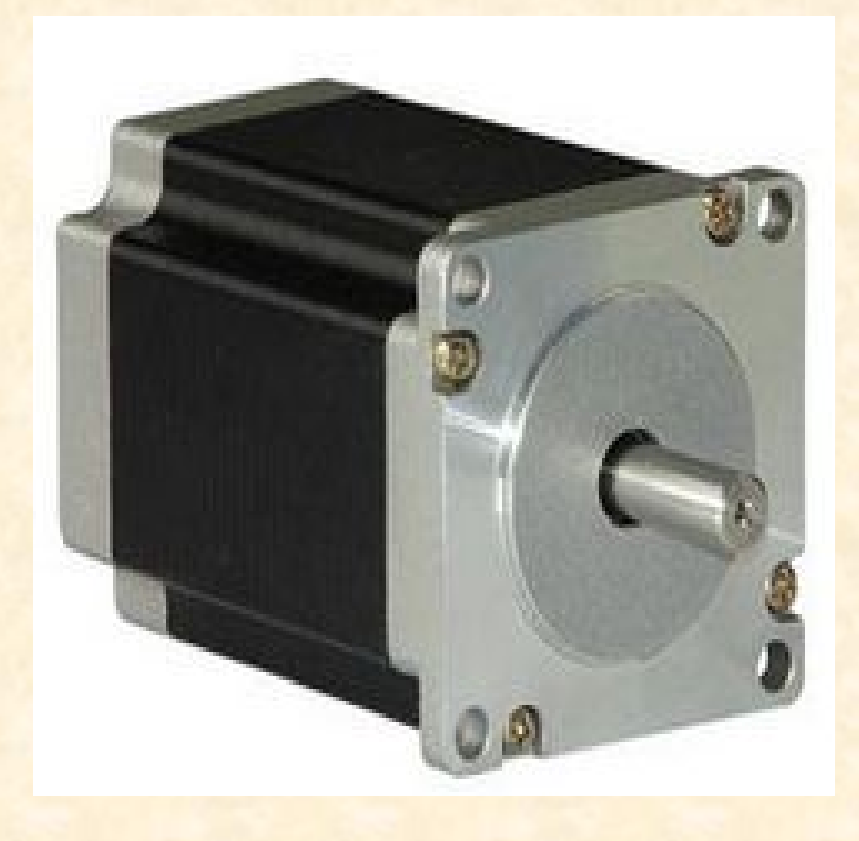

## **1** 步进电机特点

直流电机通电就可以旋转,但旋转位置无法准确控制,在很多对位置有精确要求的控 制设备上,往往会使用步进电机,步进电机是一步一步前进的,步进电机可准确的停 在我们要求的位置,不存在直流电机断电后的惯性过冲问题。步进电机特点如下: ① 步进电机旋转角度和输入脉冲数成正比,步进电机说明书通常会说明其步进角 (也就是一个脉冲所产生的旋转角度),比如常见的小体积永磁式电机的步进角是 7.5°,则送给它48个脉冲使步进电机正好转动一圈。

② 步进电机转角误差很小,没有累积误差,因此控制步进电机正反转还是会回到原 来的位置,不会因为误差累积而使初始位置越来越远。

③ 具有自保持特性,任何一相线圈加上电源后,电机本身具有自保持力矩,不送脉 冲情况下会停止在一定位置,不会改变。

④ 步进电机空载最高启动频率一般能达到450Hz,使用频率不能超过允许最高频率, 否则电机只能振动,无法运转。

⑤ 常见步进电机供电电压是5V、12V、24V,供电电压允许误差±10%,电机外壳上一 般都会对供电电压规格作相应标识。

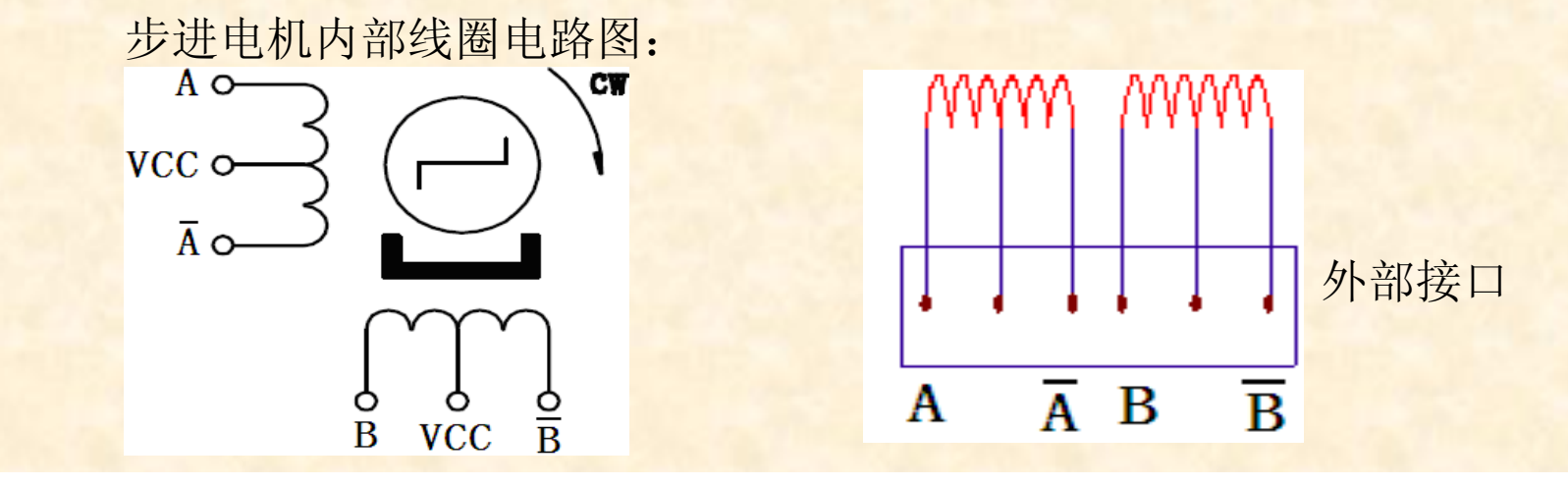

#### **2** 步进电机的**3**种励磁方式

依次改变电流所流过的线圈,就可以让步进电机转动,如果顺序相反的话,电机 就会反方向转动, 比如图13-1电机有A, /A, B, /B共4组线圈, 最简单的方式就是 依次将电流按A,B,/A,/B顺序导入4组线圈,不同的导入方式会产生不同的结 果,电流的导入称为励磁,励磁有3种方式。

(1)1相励磁(也称为单4拍)

这种励磁方式是将电流一次只导入一组线圈中,每次可移动一个步进角,这种 励磁方式产生的力矩小,噪音振动最大,励磁顺序如表15-1所示,其中H表示励 磁,L表示未励磁,图15-2是对应波形图。

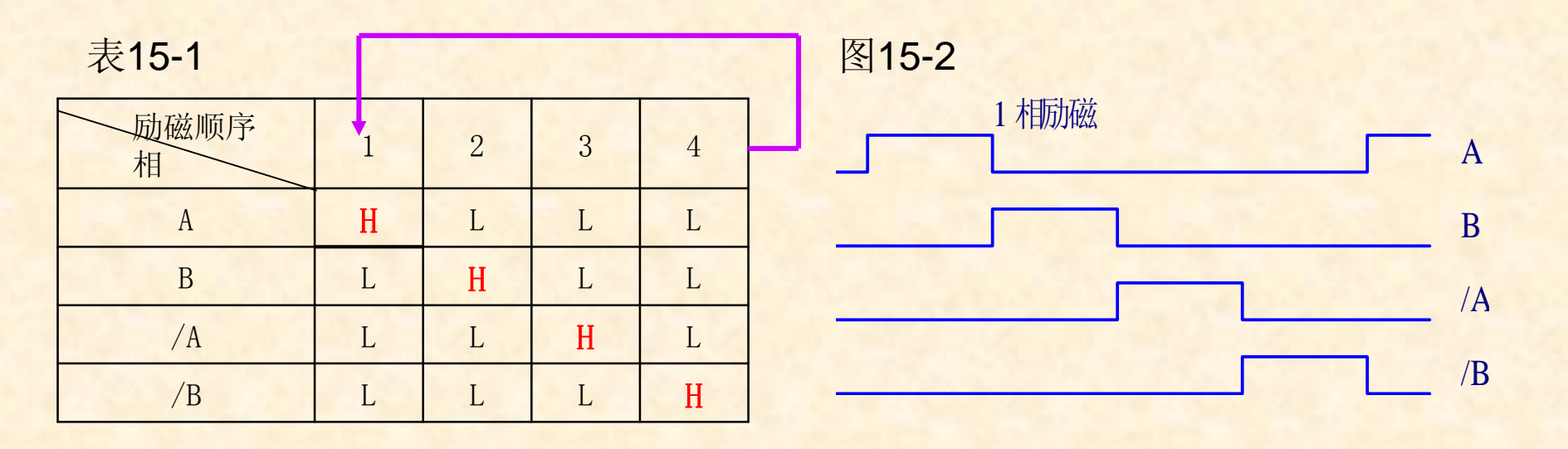

在步进电机没有明确标记的情况下,如何测试步进电机的接线?

(1) 首先用万用表测量线圈电阻, 4组线圈的阻值一般是很接近的(比如 100Ω), 通过测量电阻找到VCC端。

(2)把两个VCC端连到电源正端,电源的负端分别接触其余四线,这时 步进电机会转动,若接触4次步进电机向同一方向走4步,那么所接触的顺 序为正确的顺序, 分别为A, /A, B, /B, 若其中有一步反向, 则需要重新 组合接触的顺序,直到出现正确的转动方向为止。

(2)2相励磁(也称为双4拍)

这种励磁方式是将电流一次导入两组线圈中,每次可移动一个步进角,由于同时 有2个线圈被励磁,因此产生的力矩较大,噪音振动比1相励磁小,励磁顺序如表 15-2所示,图15-3是对应波形图,按照表15-2的方式依1、2、3、4的顺序分别将4 组线圈中的2组线圈励磁,步进电机会转动4个步进角,如果反方向励磁(也就是以 4、3、2、1的顺序),步进电机就按反方向转动4个步进角。

#### 表15-2 2相励磁顺序表图 15-3 2相励磁波形图

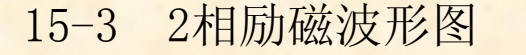

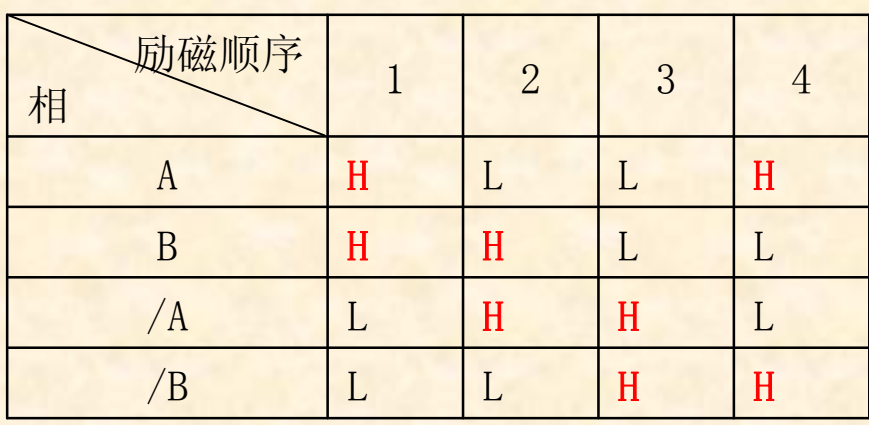

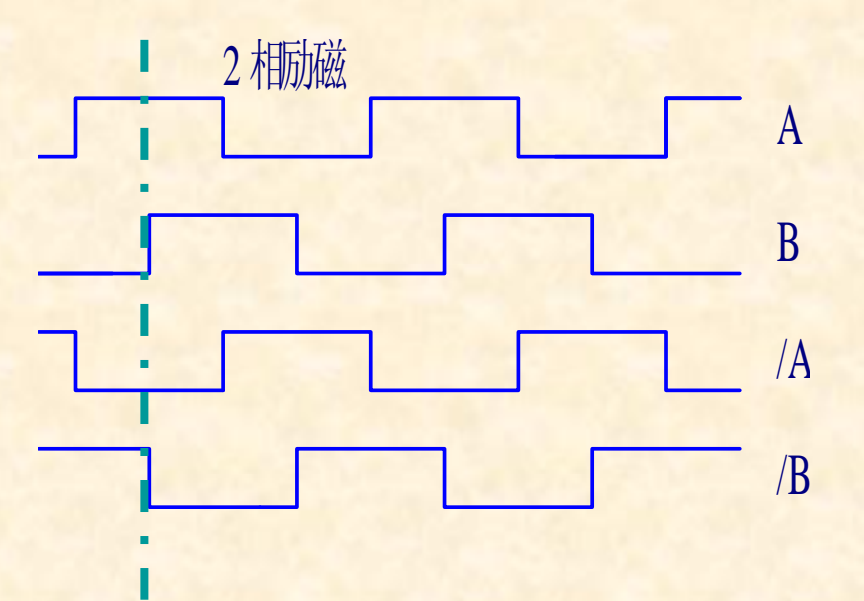

(3)1-2相励磁(也称为8拍)

这种励磁方式是上述两种励磁方式的综合,将A、B两相采用交互励磁的方式 进行,将电流第一次导入一组线圈中,在第二次导入两组线圈,每次可移动半 个步进角, 是噪音振动最小的一种励磁方式, 励磁顺序如表15-3所示, 图15-4 是对应波形图,按照表15-3的方式依1、2、3、4、5、6、7、8的顺序分别将4组 线圈励磁,步进电机会转动4个步进角(虽然励磁8次,但因每次都只前进半个 步进角,总和还是4个步进角)。

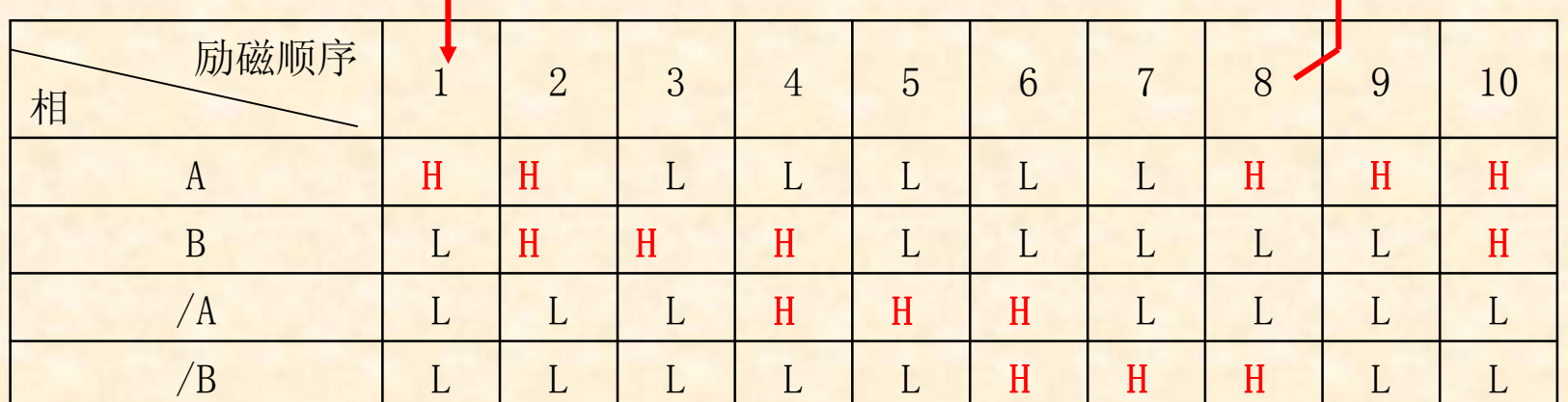

表15-3 1-2相励磁顺序表

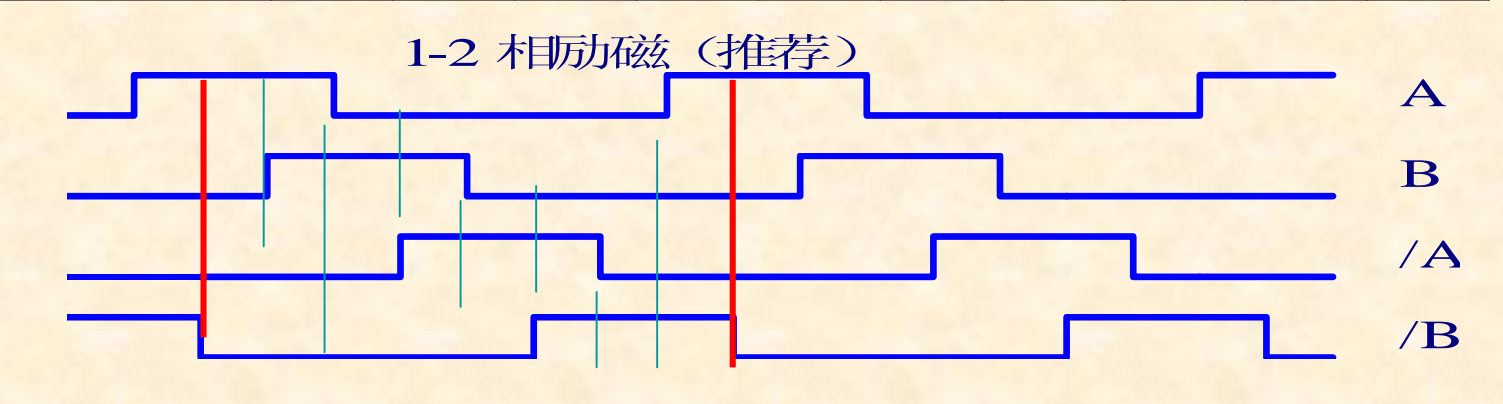

### 3 步进电机驱动电路

步进电机典型驱动电路如图15-5所示,有时为了增加电机输出力矩,在不增加电源电压和 驱动脉冲宽度的前提下,可将图15-5中的4只反峰电压保护二极管1N4007去掉,只要电机绕 组断电瞬间产生的电压峰值不超过TIP122的极限电压100V即可,这样就成了图15-6的电 路,TIP122内部CE间已集成反向二极管,为了减轻内部反向二极管负担,所以外部并接了 1N4007给电机绕组提供反向电流通路,图15-7与图15-8是实测的TIP122集电极电压波形与 TIP122发射极电流波形(即电机绕组电流波形)。

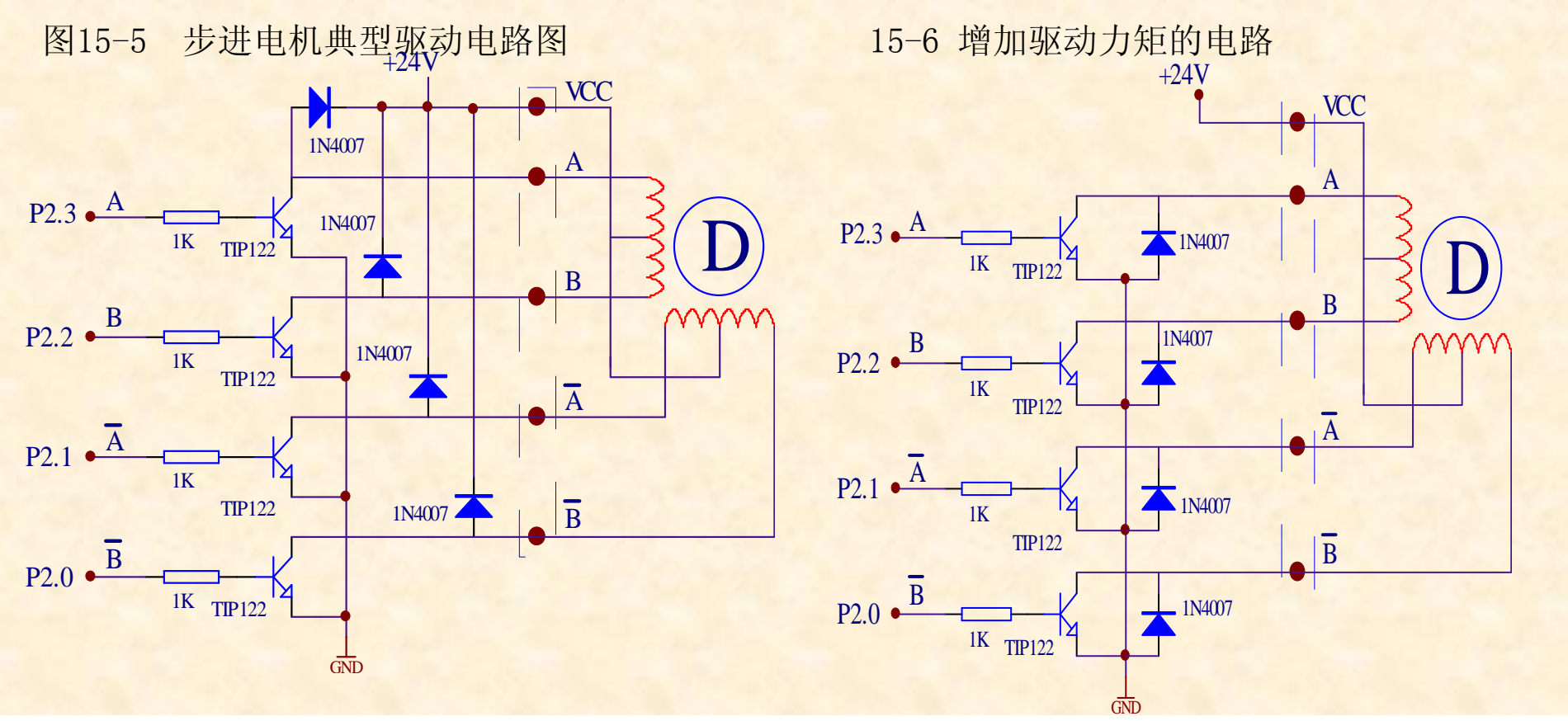

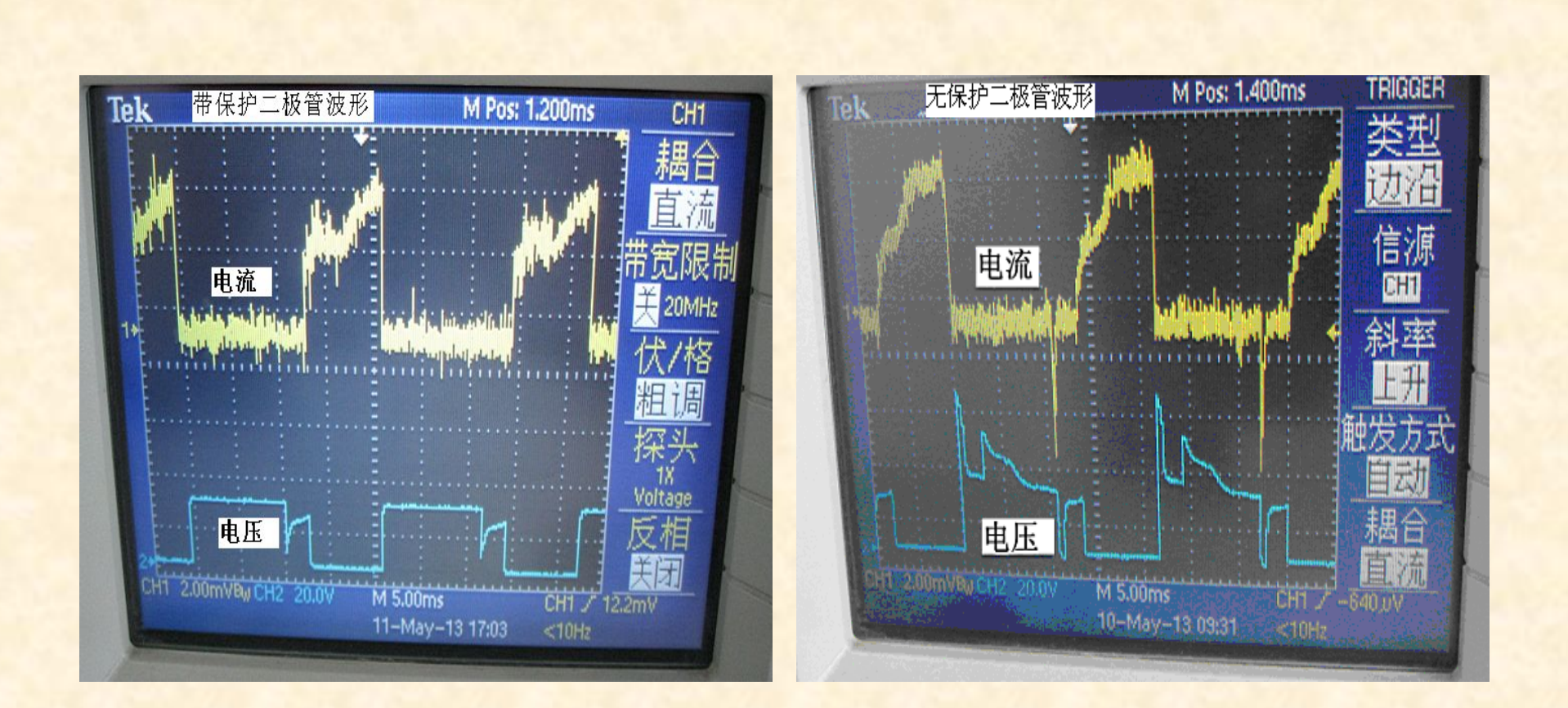

#### 图15-7 典型电路波形 图15-8 增加力矩电路的波形

### **4** 步进电机驱动实例

例15.1 步进电机正反转测试,使用图15-7或图15-8的电路,采用1-2相励磁,要求上电后顺转 200步, 然后反转200步, 如此循环, 完整实验代码如下。使用P20、P21、P22、P23口驱动电机 #include "STC15W4K.H " unsigned char code BiaoGe<sup>[8]={0x08,0x0C,0x04,0x06,0x02,0x03,0x01,0x09};</sup> void PROT\_Init(void) { P2M1 = 0x80; // 1000 0000 P2.0、P2.1、P2.2、P2.3、接驱动功率管, 推挽输出 P2M0 = 0x0f; // 0000 1111 P2.7 接接霍尔传感器信号输入, 高阻输入 } void shun200() // 顺转200步 { unsigned int i; unsigned char n;  $n=0$ : for(i=0;i<400;i++) // 200步, i/2为实际步数 { P2=BiaoGe[n] 0xf0; // 不影响P2口高4位 delay3ms();  $n=n+1$ ; if  $(n>7)$ {  $n=0$ : } } P2&=0xf0; 7/ 保证电机绕组断电 }

```
void fan200() // 反转200步
{
        unsigned int i;
        unsigned char n;
        n=8;
        for(i=0;i<400;i++) // 200步, i/2为实际步数
        { 
           n=n-1;
           P2=BiaoGe[n]|0xF0; // 不影响P2口高4位
           delay3ms();
           if (n == 0){ 
                n=8; 
           }
        } 
        P2&=0xf0; // 保证电机绕组断电
}
void main(void)
\{PROT_Init(); // 初始化端口
        while(1)
        { 
           shun200(); // 顺转200步
           delay1s();
           fan200(); // 反转200步
           delay1s();
        }
}
```
#### **15.5** 步进电机专用驱动器介绍

一般的步进电机步进角都较大(比如7.5°),这种步进角通过前面的程序控制最 小一次也得走半个步进角, 即3.75°, 对于实际的精密控制一般是不能满足要求 的,有两种解决办法,一种是采用减速齿轮组并将齿轮组与电机封装成一体,比如 60:1的减速齿轮组,减速后7.5°的步进角就变成了7.5°/ 60= 0.125°,另一种 办法是使用步进电机专用驱动器,外形如图15-9所示,通过外置的选择开关可以将 步进角设置得很小,前面介绍的驱动电路与程序都不需要了,驱动器使用非常简 单, 电路连接如图15-10所示, PULS+与PULS-用于输入脉冲信号, 脉冲信号频率 越高,电机转速越快,DIR+与DIR-用于电机运转方向控制,ENBL+ 与ENBL-为使 能信号,悬空时正常工作,如果提供输入信号,则使电机处于静止状态时绕组完全 断电,使能信号一般可以不用。

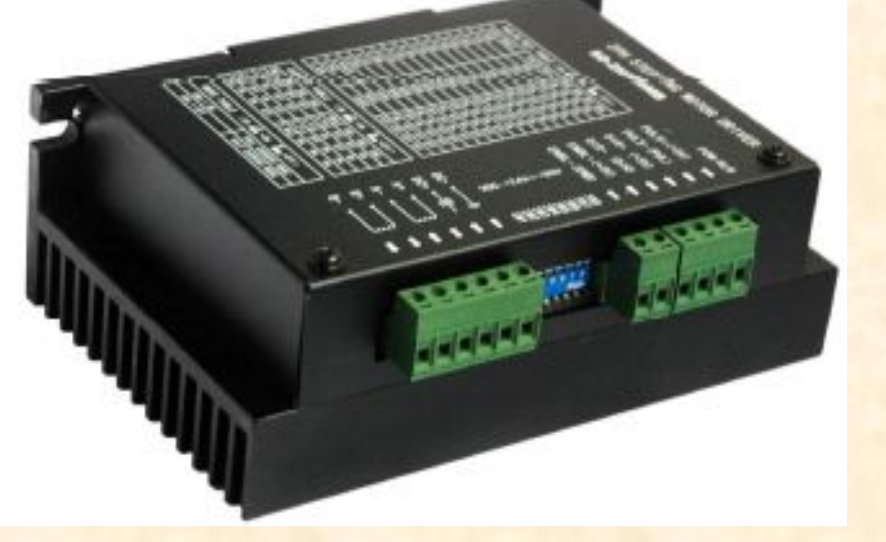

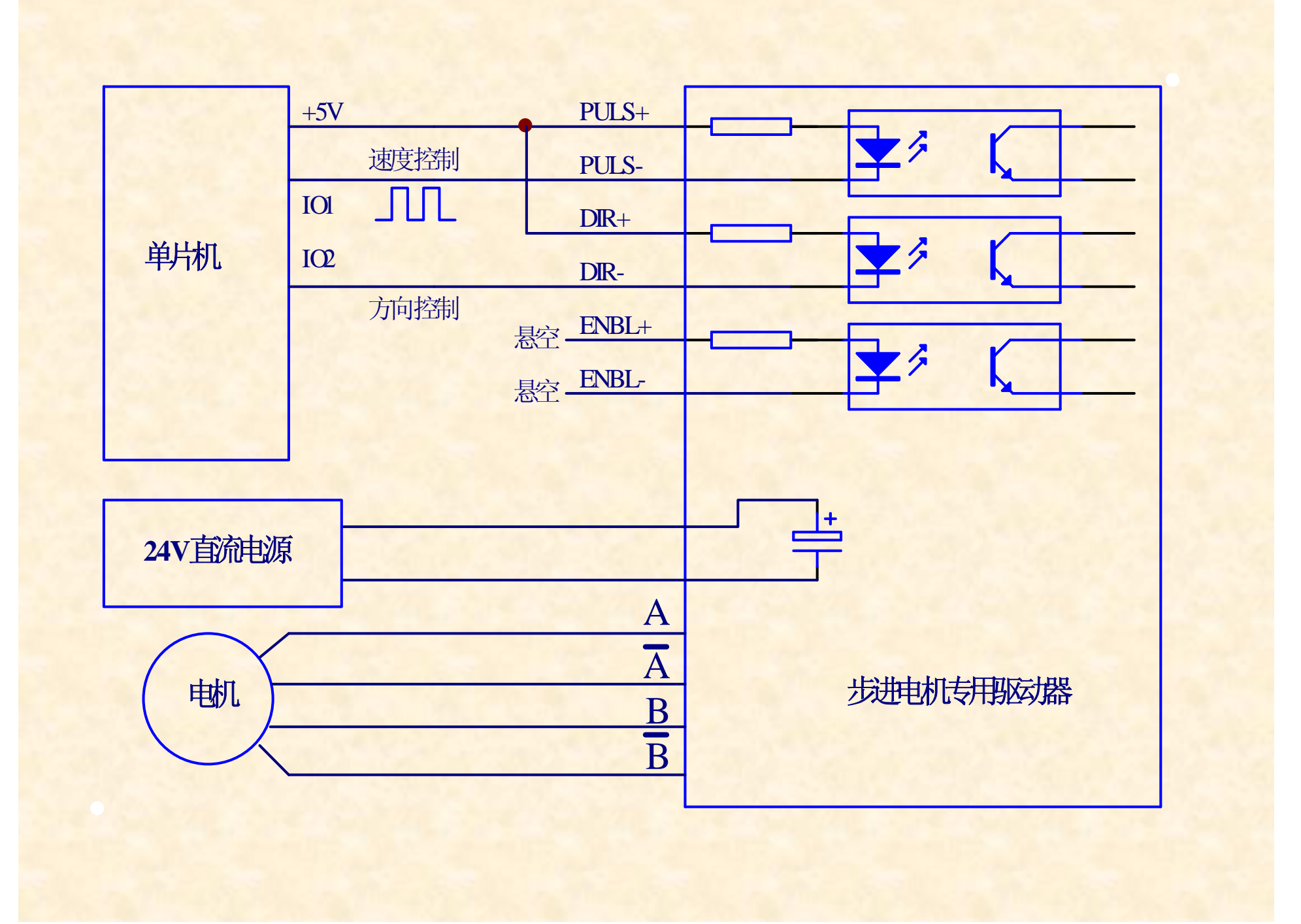